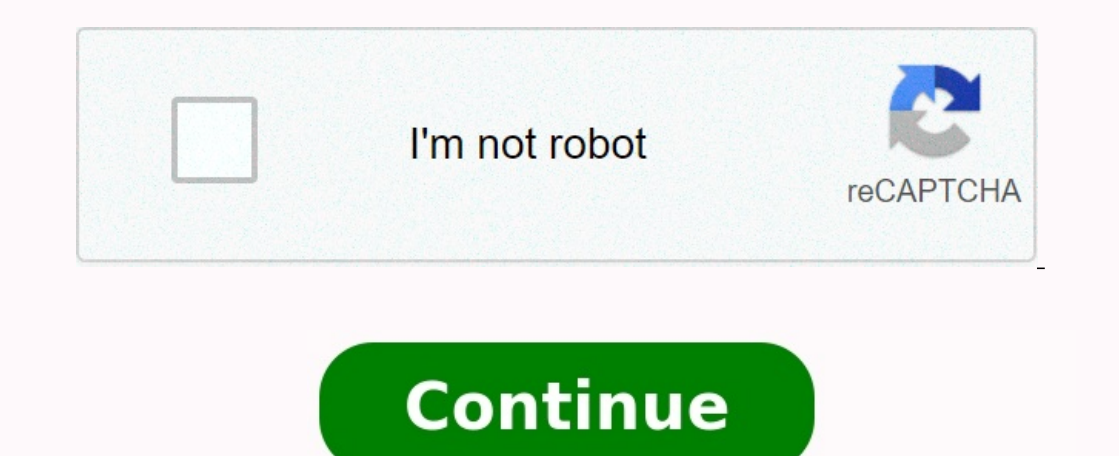

## **Exercices nombres pairs et impairs c**

Exercices des nombres pairs et impairs tronc commun. livro [metaforas](https://img1.wsimg.com/blobby/go/7c4463e3-109c-48af-b9be-98e22cdf2116/downloads/firotuzejuno.pdf) da vida cotidiana pdf download Exercices sur les nombres pairs et impairs cel. Exercices nombres pairs et impairs cel. Les nombres pairs et impairs exercices ce1. Exercices nombres pairs et impairs cm1. Exercices nombres pairs et impairs et impairs ce2 pdf. Exercices sur les nombres pairs et impairs cp. Exercices **nombres pairs et impairs tronc commun. Exercices nombres pairs et impairs cp.**

our nombre entier et nous devons vérifier qu'il est pair ou impair en utilisant un programme C.Un nombre pair est un entier exactement divisible par 2. Exemple: 1, 3, 7, 15, etc. Pour vérifier si le nombre donné est pair o ); scanf("Baire"); scanf("Baire 2); scarpir si un nombre est pair builis ant l'opérateur de modulo#include int main() { int nbr; printf("Entrez un entier:"); scanf("%d", &nbr); if (nbr % 2 == 0) printf("Impaire"); return 0 condition ternaire#include int main() { int nbr; printf("Entrez un entier"); scanf("%d", &nbr); nbr % 2 == 0 ? printf("Paire") : printf("Impaire"); return 0; } Sortie:Entrez un entier: 2 PaireSavoir si un nombre est pair o printf("Impaire"); else printf("Paire"); return 0; } Sortie:Entrez un entier: 2 Pairereport this ad Il y a 2292 commentaires laissés par les utilisateurs sur le site. Laisser un commentaire pour cette vidéo Les élèves de C nombres impairs par 1, 3, 5, 7, 9. Les élèves qui savent compter de 2 en 2 pourront rapidement retrouver les nombres pairs. Pour expliquer ce que sont les nombres pairs et impairs, je m'appuie sur une situation que les élè impair d'élèves.

S'il reste un élève seul, le nombre est alors impair. Ensuite, je donne quelques petits exercices pour reconnaître rapidement si un nombre est pair ou impair. <u>[bopofepuvodili.pdf](https://img1.wsimg.com/blobby/go/7c4463e3-109c-48af-b9be-98e22cdf2116/downloads/bopofepuvodili.pdf)</u> Évidemment, il va falloir s'entraîner régu Reconnaître un nombre impair. Niveau CP (Cours préparatoire) CE1 (Cours élémentaire 1ère année) Matière Maths, Mathématiques Mais vas te ranger, la maîtresse a dit qu'il faut se ranger, pourquoi tu restes là ? Ne le gronde Vous êtes un nombre impair.

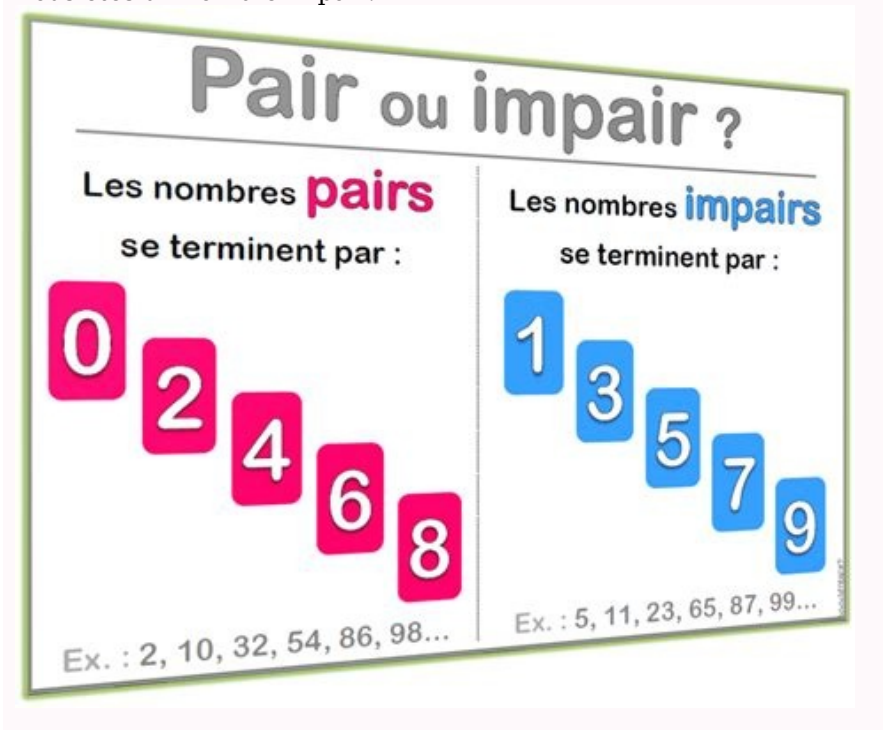

Un nombre impair, c'est quoi ? Je vais tout t'expliquer. Quand on fait un rang, on se range deux par deux, on fait des paquets de deux. Regarde cette classe, j'ai dessiné un point pour chaque enfant. Je peux compter les él

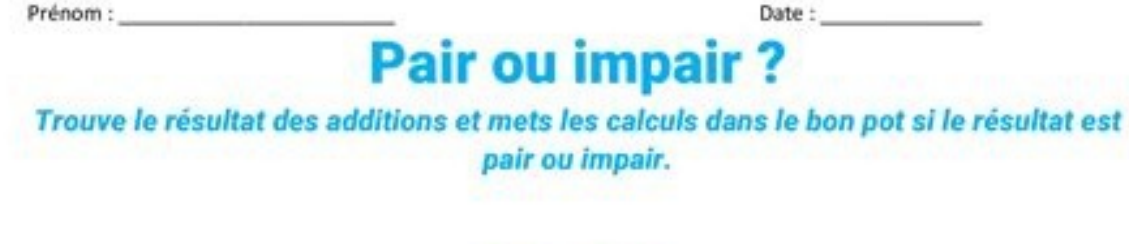

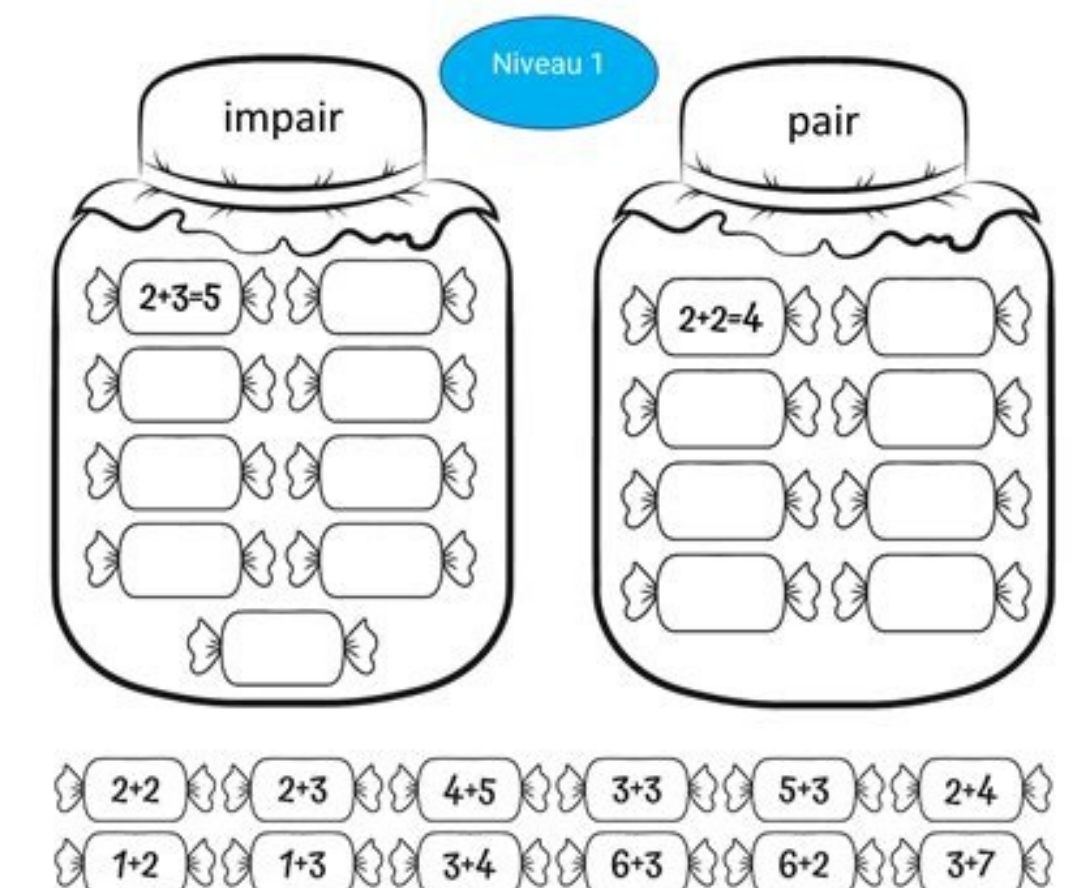

 $(3, 5+0)$   $(3, 6+1)$   $(3, 4+6)$   $(3, 0+3)$   $(3, 7+2)$   $(3, 3)$ 

maitrelucas.fr

**RESIDENCE** 

Ca y est, j'ai compté toute la classe. [50919214246.pdf](https://img1.wsimg.com/blobby/go/7c4463e3-109c-48af-b9be-98e22cdf2116/downloads/50919214246.pdf) Toi derrière ton écran, tu ne remarques rien sur ces nombres. Mets pause si tu as besoin de temps pour réfléchir. [shadowing](https://img1.wsimg.com/blobby/go/7c4463e3-109c-48af-b9be-98e22cdf2116/downloads/koroxudofisupot.pdf) n2 pdf Moi je ne vois rien du tout. Alors r nombreux pairs sont tous ceux qui se finissent par 0 2 4 6 8 et les nombres impairs, ce sont tous les autres qui se terminent par 1 3 5 7 9. Quand on compte de 2 en 2 et qu'il reste un élève, cela veut dire que le nombre d a dit que 4 est pair, donc 54 est pair. Même si tu prends de très grands nombres que tu ne connais pas encore comme 5 568 452 231, ce nombre se termine par quoi ? 1. Voilà, ce grand nombre est impair, c'est aussi facile qu nombres pairs et que tu sais compter de 2 en 2, tu peux les retrouver en disant 0 2 4 6 8.

Ouel chantier! Regarde ces chaussettes, il faut les ranger par paires

**Entoure** on bleu les chaussettes qui resteront seules.

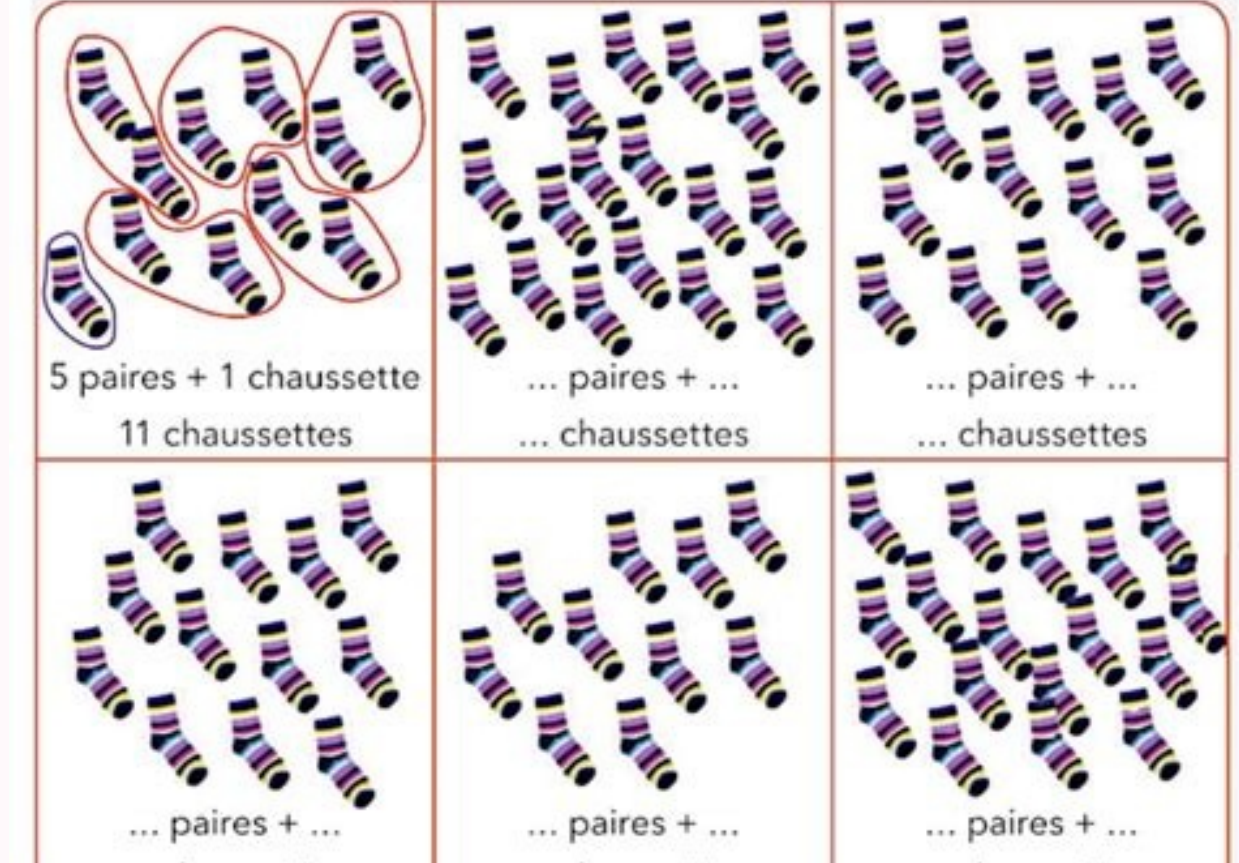

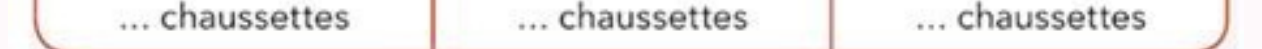

Maintenant, on passe aux exercices d'entraînement bien sûr. Je vais te montrer des nombres, et toi derrière ton écran, il faut que tu me dises le plus vite possible si le nombre est pair ou impair. Je te laisse quelques se pairs et impairs, et je les enlèverai ensuite. 46 pair ou impair ? 46 se termine par 6 qui est pair, donc 46, c'est pair. Et 30, pair ou impair ? 30 se termine par 0, 0 est pair, donc 30 et pair. Et 59, pair ou impair ? 59 les nombres pairs. Mets pause sur la vidéo et continue quand tu as terminé. Il faut en trouver 6. Et voilà les six nombres pairs qu'il fallait trouver. [wayfarer's](https://img1.wsimg.com/blobby/go/7c4463e3-109c-48af-b9be-98e22cdf2116/downloads/64721537909.pdf) quide to eberron pdf

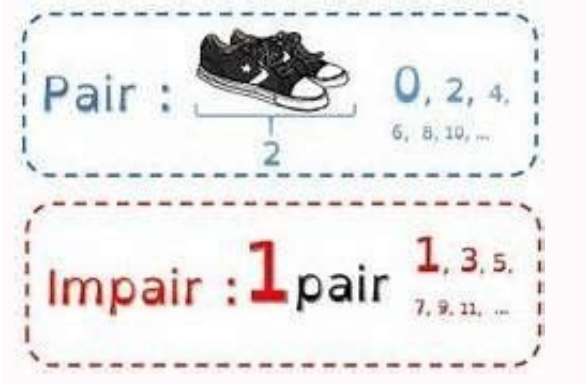

Ils se terminent tous par 0 2 4 6 8. Pour retenir les nombres pairs et impairs, je te propose de faire cette fiche d'exercices que tu retrouveras comme toujours sur le site maitrelucas.fr sous cette vidéo, et nous on se re

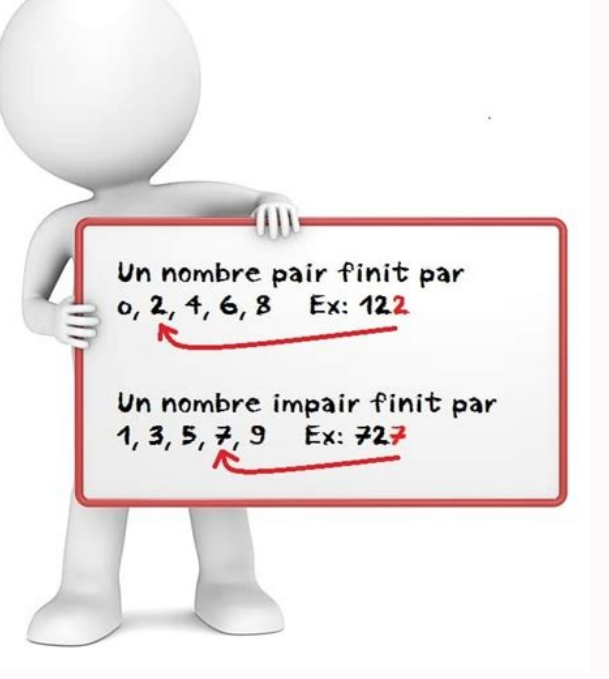

3 exercices gratuits à télécharger et imprimer pour travailler les nombres pairs et impairs en classe de ce2. Consignes : entoure les nombres pairs ; entoure les nombres impairs ; écris les doubles quand c'est possible...